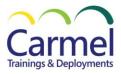

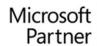

# PL-500T00 Microsoft Power Automate RPA Developer

## **Overview**

## Course Duration: 5 Days

#### **About This Course**

Candidates for this course automate time-consuming and repetitive tasks by using Microsoft Power Automate. They review solution requirements, create process documentation, and design, develop, troubleshoot, and evaluate solutions. Candidates work with business stakeholders to improve and automate business workflows. They collaborate with administrators to deploy solutions to production environments, and they support solutions.

#### Audience Profile

If you're a developer with a keen interest in providing automated solutions for your organization, this certification could be a great fit for you. You automate time-consuming and repetitive tasks by using Microsoft Power Automate. You review solution requirements, create process documentation, and design, develop, deploy, integrate, troubleshoot, and evaluate solutions. Working with business stakeholders, you help to improve and automate business workflows.

#### **Course Outline**

Module 1: Take your first steps with Power Automate for desktop Module 2: Power Automate for desktop development essentials Module 3: Build your first Power Automate for desktop flow Module 4: Define input and output parameters in Power Automate Module 5: Integrate desktop flows with Outlook connector in Power Automate for desktop Module 6: Connect a cloud flow to desktop flows in Power Automate for desktop Module 7: Use AI Builder to process invoice forms in Power Automate Module 8: Use the Teams connector in Power Automate Module 9: Run a Power Automate for desktop flow in unattended mode Module 10: Optimize your business process with process advisor Module 11: Handle variables in Power Automate for desktop Module 12: Automate repetitive tasks using loops in Power Automate for desktop Module 13: Adjust process behavior using conditional actions with Power Automate for desktop Module 14: Configure flow control in Power Automate for desktop Module 15: Generate Power Automate for desktop flows by recording Module 16: Configure exception and error handling in Power Automate for desktop Module 17: Control file and folder handling in Power Automate for desktop Module 18: Web automation in Power Automate for desktop Module 19: Use Power Automate for desktop to interact with windows and applications Module 20: Excel automation in Power Automate for desktop Module 21: Automating email handling in Power Automate for desktop Module 22: Automate system, workstation, and services actions in Power Automate for desktop Module 23: Communicate using message boxes in Power Automate for desktop flows Module 24: Text manipulation in Power Automate for desktop Module 25: Simulate mouse and keyboard actions by using Power Automate for desktop Module 26: Combine Power Automate desktop and cloud flows Module 27: Database handling in Power Automate for desktop Module 28: Scripting in Power Automate for desktop Module 29: OCR technologies in Power Automate for desktop Module 30: Get started with custom connectors in Microsoft Power Platform

כרמל הדרכה | ת.ד 807, פרדס חנה-כרכור, מיקוד 3710801 | משרד: 04-6374657 | פקס: 153-4-6371621 kttp://ctraining.co.il | eyal.shrem@ctraining.co.il | מייל: 052-6139911

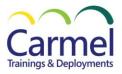

Module 31: Configure custom connectors with authenticated APIs in Microsoft Power Platform Module 32: Introduction to Microsoft Power Platform security and governance

### Prerequisites

Candidates should have experience with JSON, cloud flows and Azure services, integrating solutions with REST and SOAP services, analyzing data by using Microsoft Excel, VBScript, Visual Basic for Applications (VBA), HTML, JavaScript, one or more programming languages, and the Microsoft Power Platform suite of tools (AI Builder, Power Apps, Dataverse, and Power Virtual Agents).